### <<Creo Parametric 1.0 >>

<< Creo Parametric 1.0

- 13 ISBN 9787121166631
- 10 ISBN 7121166631

出版时间:2012-4

页数:288

PDF

更多资源请访问:http://www.tushu007.com

#### <<Creo Parametric 1.0 >>

#### , tushu007.com

Creo PrC 2011 Creo Creo Parametric Roman Creo Parametric Roman Creo Parametric CAD/CAM/CAE Creo Parametric 1.0 Creo Parametric 1.0 Creo Parametric 1.0 Creo Parametric 1.0  $C$ reo Parametric 1.0 Creo Parametric CAX CAD/CAE/CAM Creo Parametric Pro/Engineer 、由云杰漫步多媒体科技CAX设计教研室策划,张云杰主编,参加编写的还有尚蕾、张云静、靳

### $<<$ Creo Parametric 1.0  $>>$

Creo PTC 2011 Creo Parametric Pro/Engineer Pro-Engineer CAD/CAM/CAE

, tushu007.com

Creo Parametric 1.0 Creo Parametric  $1.0$ 

# <<Creo Parametric 1.0 >>

 $1$ 

- 1 Creo Parametric 1.0
- 1.1 Creo Parametric
- 1.2 Creo Parametric 1.0  $1.3$

1.31 1.32 1.33

- 1.35
- $1.35$
- 1.36
- 1.37
- $1.4$
- 1.4.1
- $1.42$
- $1.43$
- $1.44$
- $1.45$
- $1.5$
- $1.5.1$
- $1.5.2$
- 1.6
- 1.6.1
- $1.62$
- 1.63  $1.64$
- $2^{\degree}$  $2.1$
- $21.1$
- $21.2$
- $21.3$
- $21.4$
- 22
- 221 222
- 223
- 2.24

23

- 231 232
- 233
- $24$
- $241$
- 242

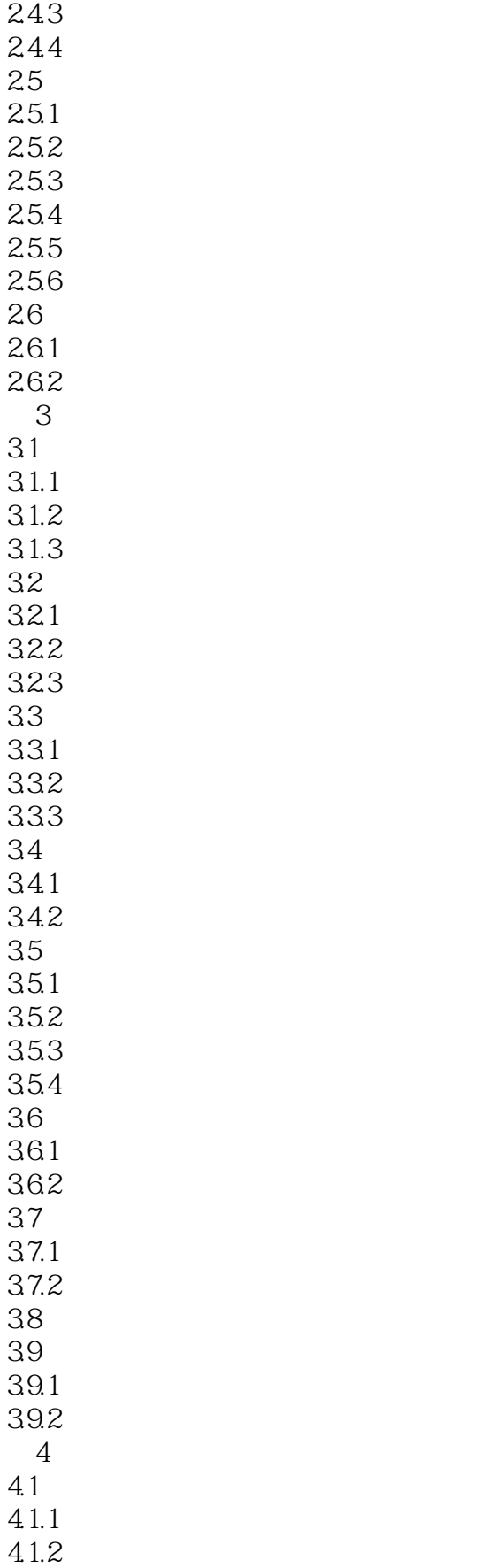

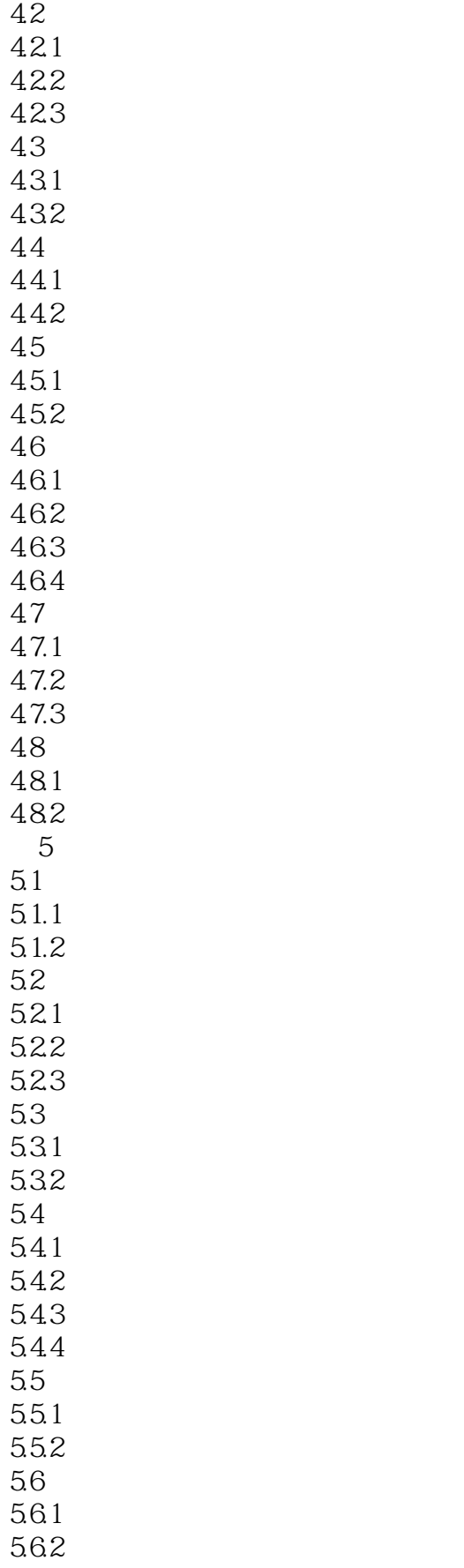

# $\vert$ <<Creo Parametric 1.0 >>

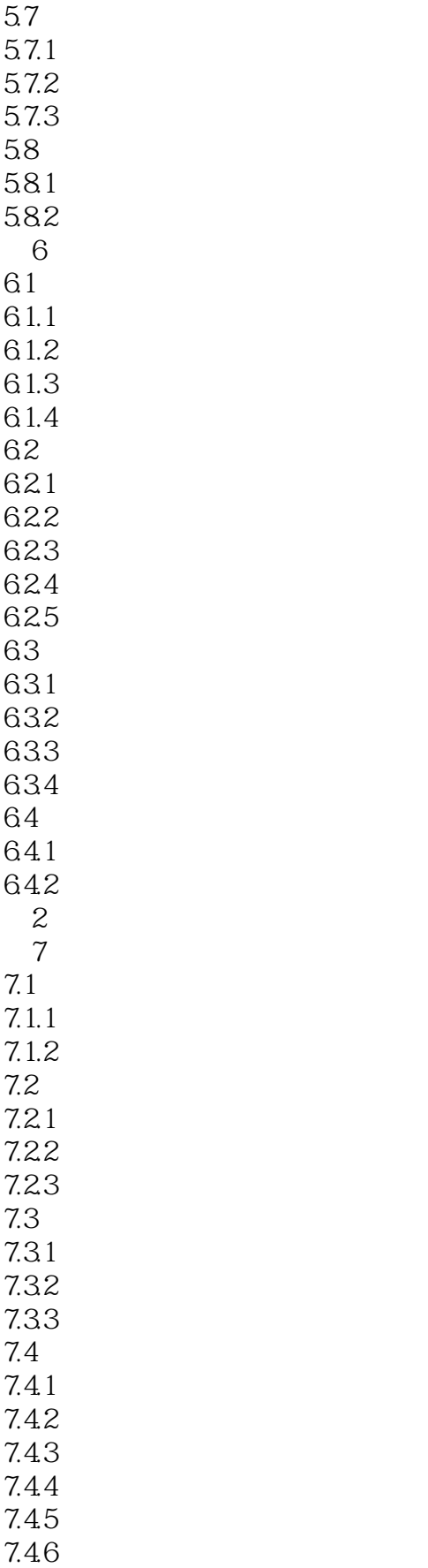

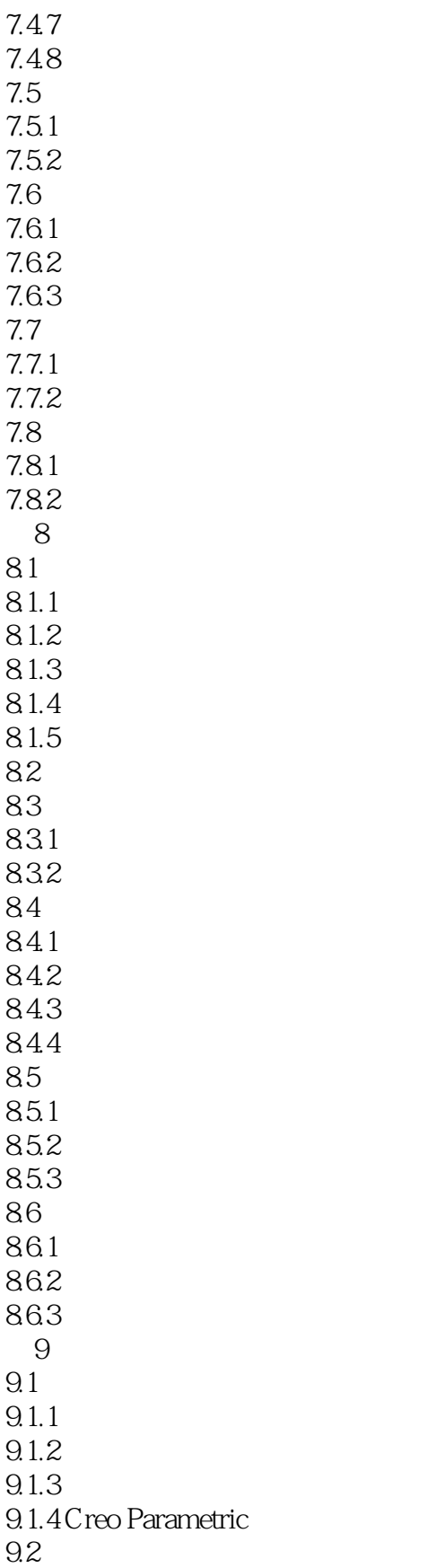

# $<<$ Creo Parametric 1.0  $>>$

本站所提供下载的PDF图书仅提供预览和简介,请支持正版图书。

更多资源请访问:http://www.tushu007.com